#### CS 485 Advanced Object Oriented Design

**Design Patterns** 

**Command Pattern** 

Spring 2019

http://www.netobjectives.com/PatternRepository/index.php?title=PatternsByAlphabet

http://www.netobjectives.com/files/books/dpe/design-patterns-matrix.pdf

https://sourcemaking.com/design\_patterns/command

# Goals

## **Command Pattern**

#### Caller

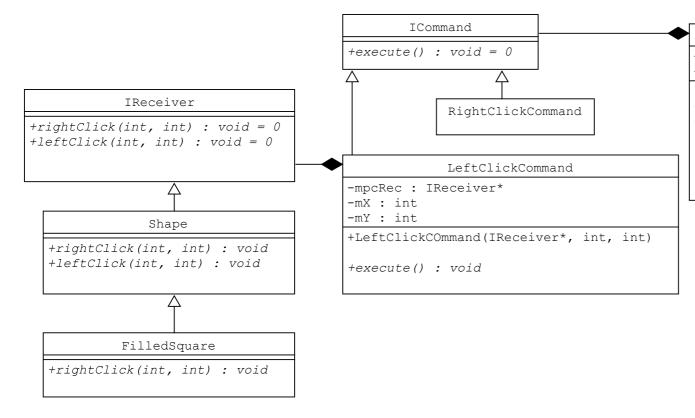

-mcCommandQueue : CommandQueue -mbRecording : bool

ShapesApp

+handleEvent(SDL\_Event event) : void
+update() : void

Note..

ShapesApp handleEvent() handles UI events.

On a mouse click, handlEvent() creates an ICommand with the item that was clicked as the Receiver.

This ICommand is added to the CommandQueue if mbRecording is true. Otherwise, the command is immediately executed.

update() looks in the CommandQueue and executes all commands in the Queue if mbRecording is false.

### Workflow

- Instantiate Concrete Command with Concrete Receiver
- Pass Command to Caller
- execute() Command

```
// Instantiate
pcCommand = new LeftClickCommand (pcClickedShape, x, y);
// Pass, Send, Save, etc.
mcCommandQueue.addCommand (pcCommand);

// Execute
pcComm = mcCommandQueue.getCommand ();
pcComm->Execute ();
delete pcComm;
```